#### GeMS: A Generator for Modulo Scheduling Problems built GeMS

Julian Oppermann, Sebastian Vollbrecht, Melanie Reuter-Oppermann, Oliver Sinnen, Andreas Koch

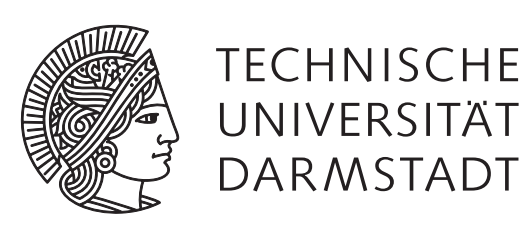

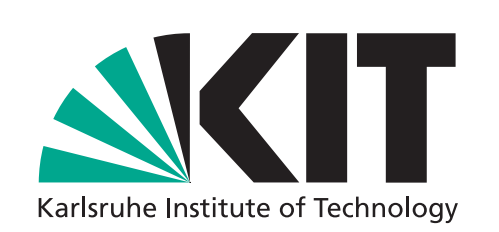

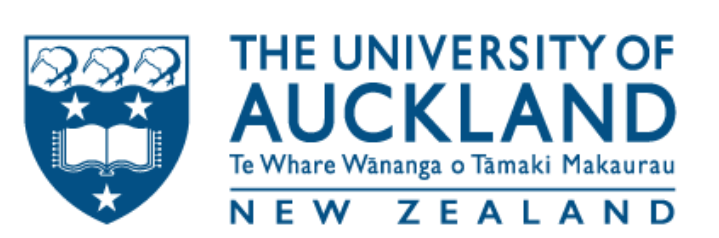

# Modulo Scheduling

- Loop/software pipelining **=** increase throughput by overlapping iterations
- **■ Modulo schedulers** compute
	- **•** initiation interval (II)
	- start times (= "schedule")
- Subject to
	- **•** inter-iteration dependences
	- **•** resource constraints

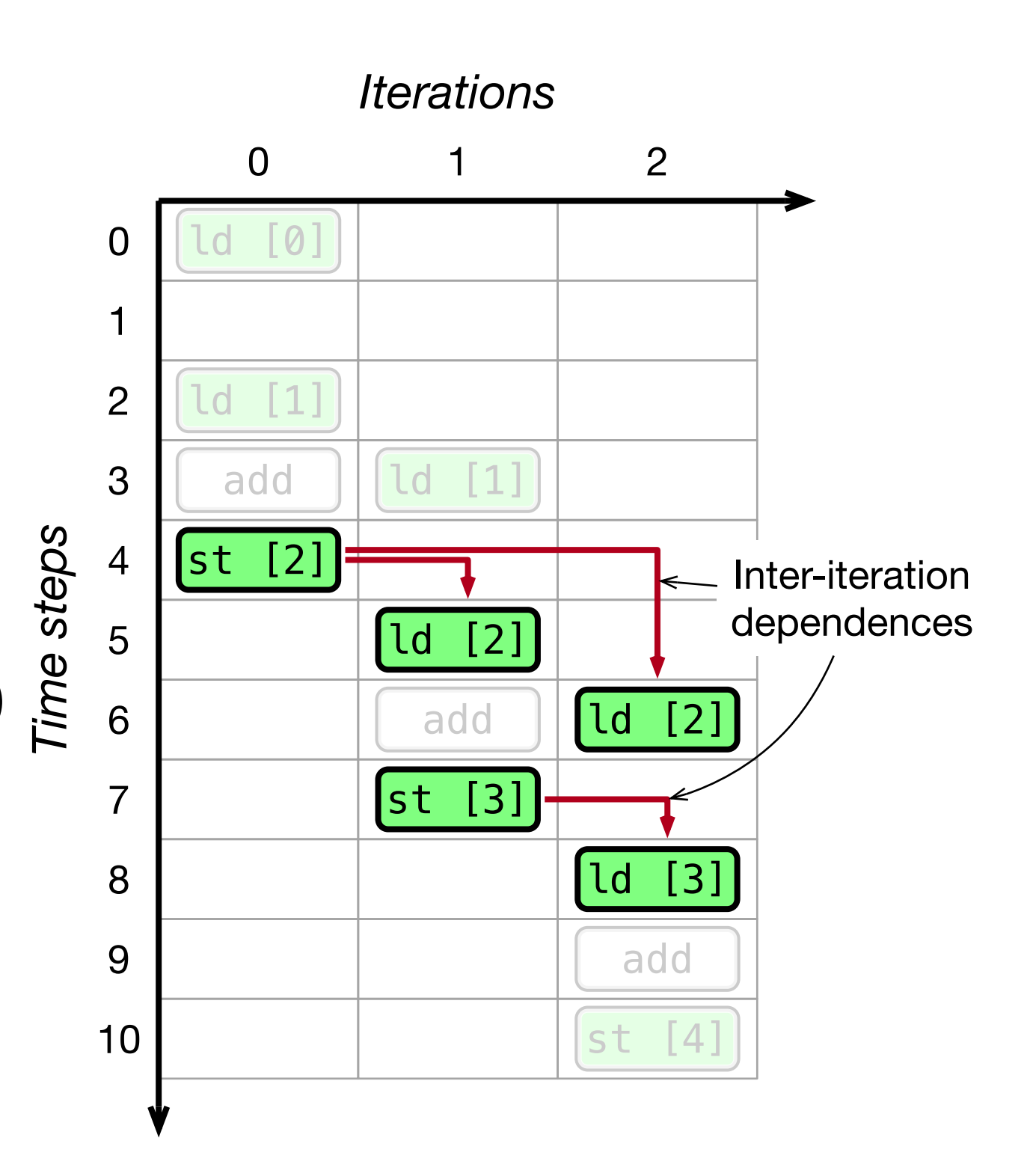

## Why Generate Problems?

■ Finding an optimal II and schedule is NP-hard,

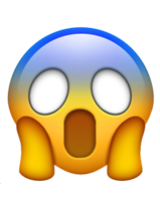

• only a few problem instances are slow/intractable

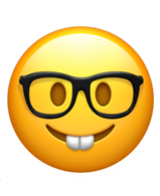

- what's a "hard" instance for a particular scheduler?
- **GeMS-generated instances "fill the gaps"** 
	- small/large, sparse/dense, ...

#### ■ Long-term: build an **oracle**

[CASES'16] Oppermann et al.: ILP-based Modulo Scheduling for High-level Synthesis [FPL'18] Oppermann et al.: Dependence Graph Preprocessing for Faster Exact Modulo Scheduling in HLS

## Generation Approach

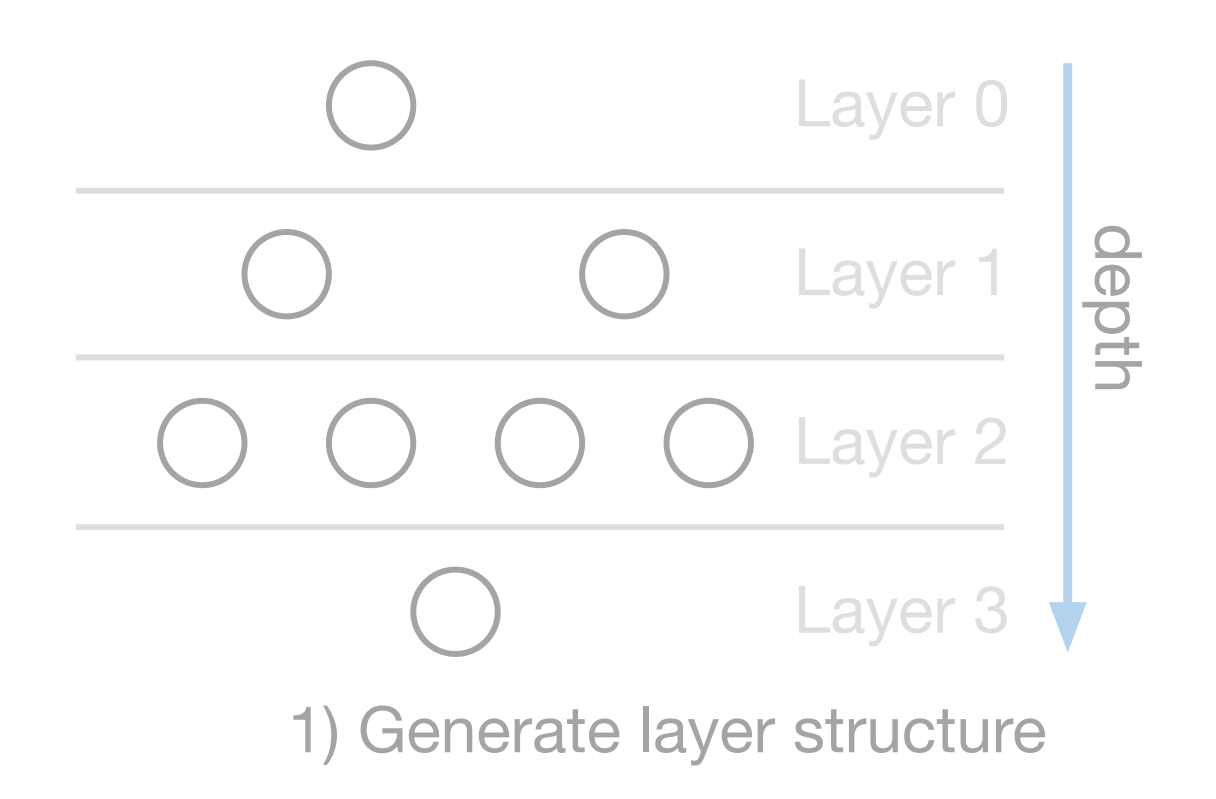

- $\mathbf{I} = \mathbf{I}$ Ower ■ **MinII** = lower bound for the optimal II
	- A several **candidate IIs** • schedulers typically try

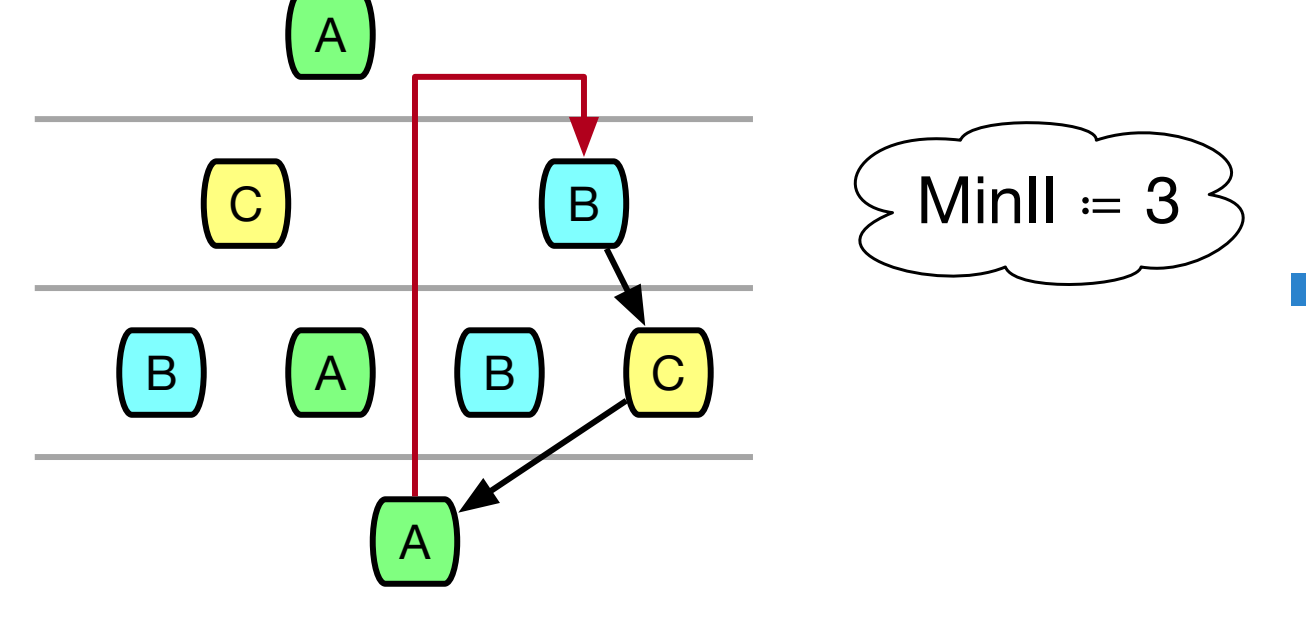

- 3) Establish user-specified MinII (optional)
- form a special cycle if needed ■ GeMS picks operations to
	- $\mathbf{A}$ **infeasible** at that II • can be **feasible** or

J. Oppermann, TU Darmstadt: GeMS: A Generator for Modulo Scheduling Problems / 7

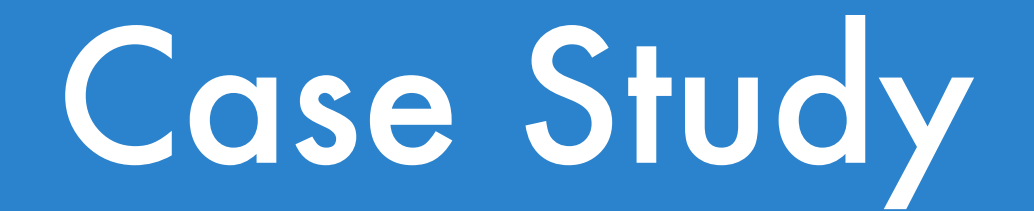

[CASES'16] Oppermann et al.: ILP-based Modulo Scheduling for High-level Synthesis

48 operations compete for resource type with 2 units

Using layer structures with **increasing parallelism** among the operations

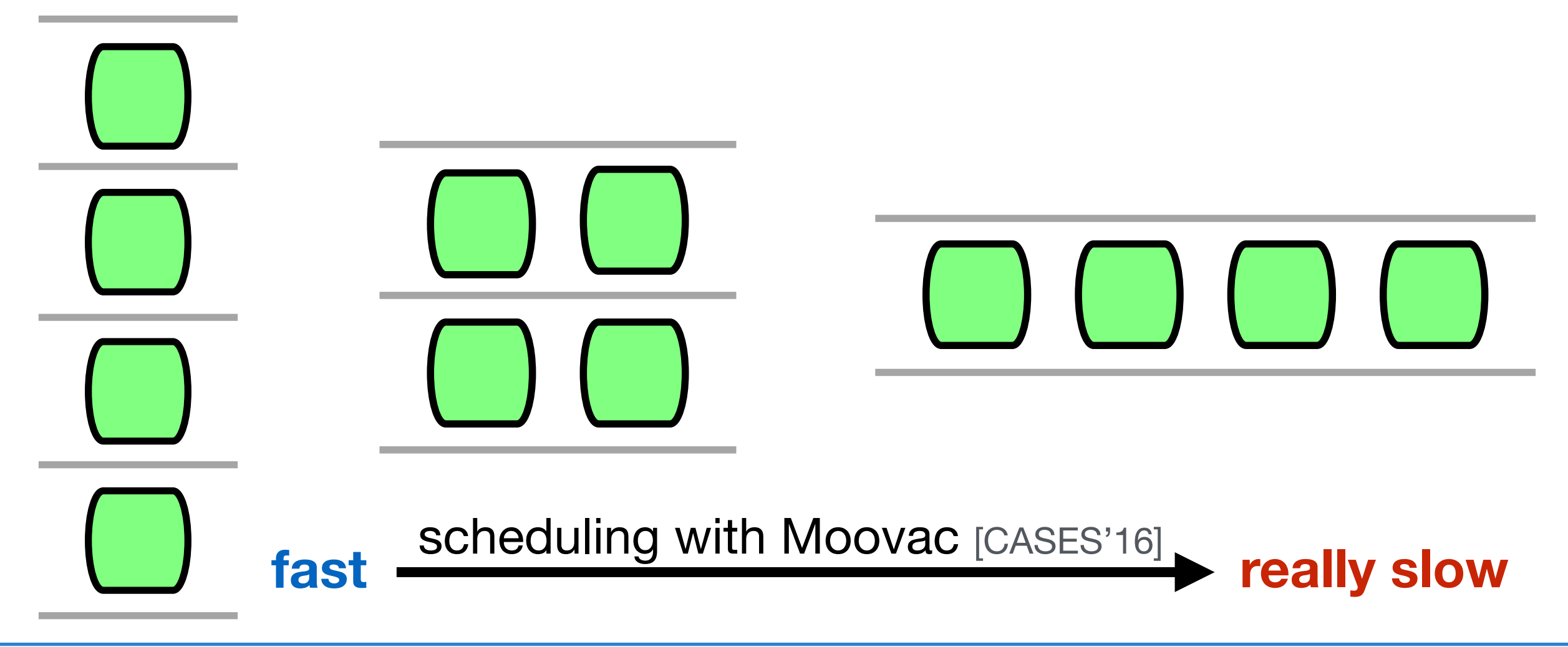

J. Oppermann, TU Darmstadt: GeMS: A Generator for Modulo Scheduling Problems / 7

#### Code Example

- GeMS is a **toolkit** written in Java → no CLI
	- source available under Apache License

```
Resource resA = new Resource("A", 2, 2);
Resource resB = new Resource("B", 1, 4);
Resource resC = new Resource("C", 0);
GraphGenerator gen = new GraphGenerator(
 new FixedShapeLayerCreator(/* nodes in layer */ 1, 2, 4, 1),
 new DistributionNodeCreator(new ProbabilityDistribution<>(resA, resB, resC)),
 new EdgeCreator(
   /* edge delay */ new ConstantValueComputer(0),
   /* backedge delay */ new ConstantValueComputer(0),
   /* backedge distance */ new ConstantValueComputer(1)),
 /* forward edges */ new ProbabilityEdgeIncluder(0.0075),
 /* backedges */ new ProbabilityEdgeIncluder(0.0030)
);
GraphFileUtils.graphToHatScheTFiles(gen.createGraph(/* seed */ 42), "graph");
```
- Export generated graphs directly to HatScheT scheduler library
	- great for scheduler research!

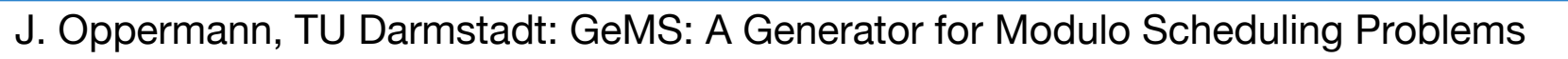

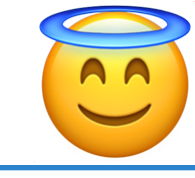

#### Thanks, see you at the poster!

#### oppermann@esa.tu-darmstadt.de

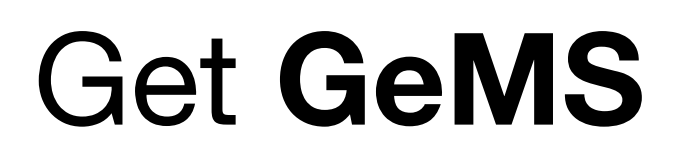

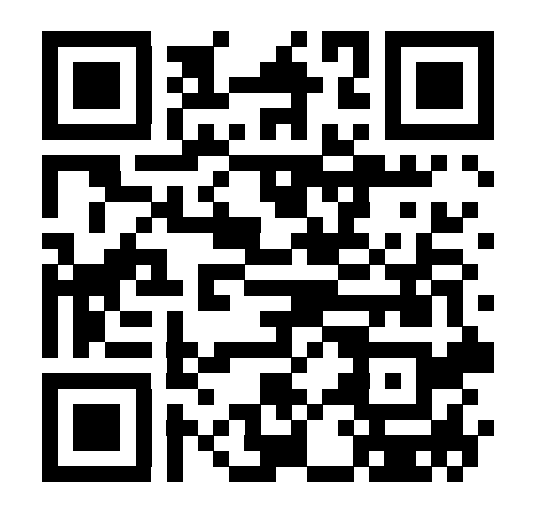

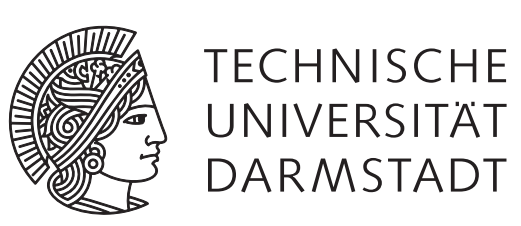

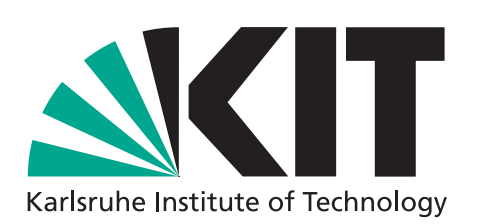

Get **GeMS** Try **HatScheT**, a toolkit for schedulers

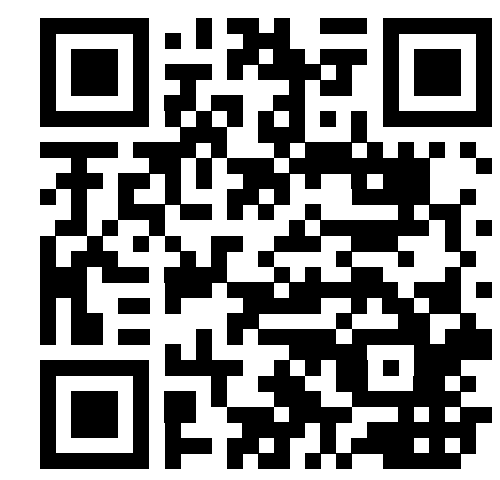

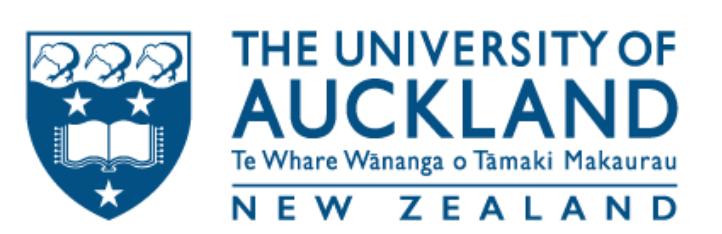